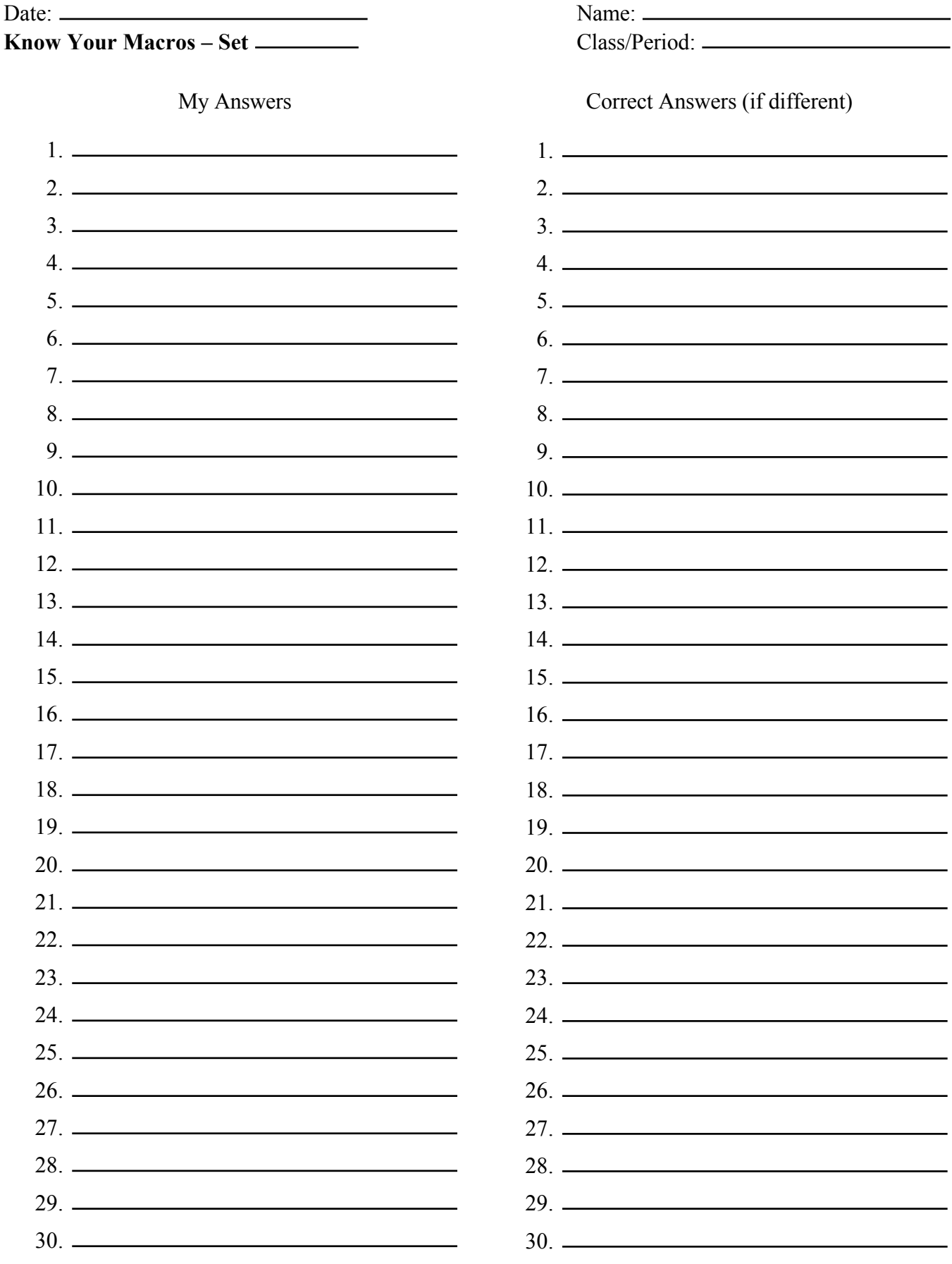

*macroset\_answer\_sheet*